# I xofflufch LVVXHAR78#CAMdqxdu #5344

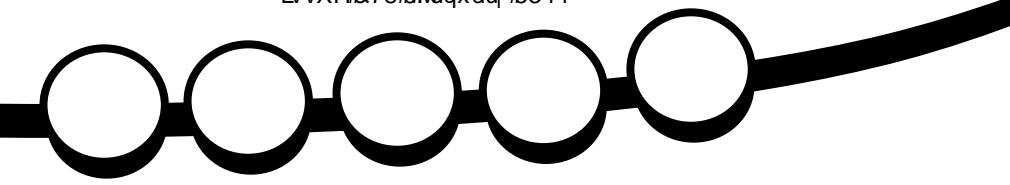

## **WR S# LY HEEP X VLF #QR VDVLR Q#DSSV**

<span id="page-1-0"></span>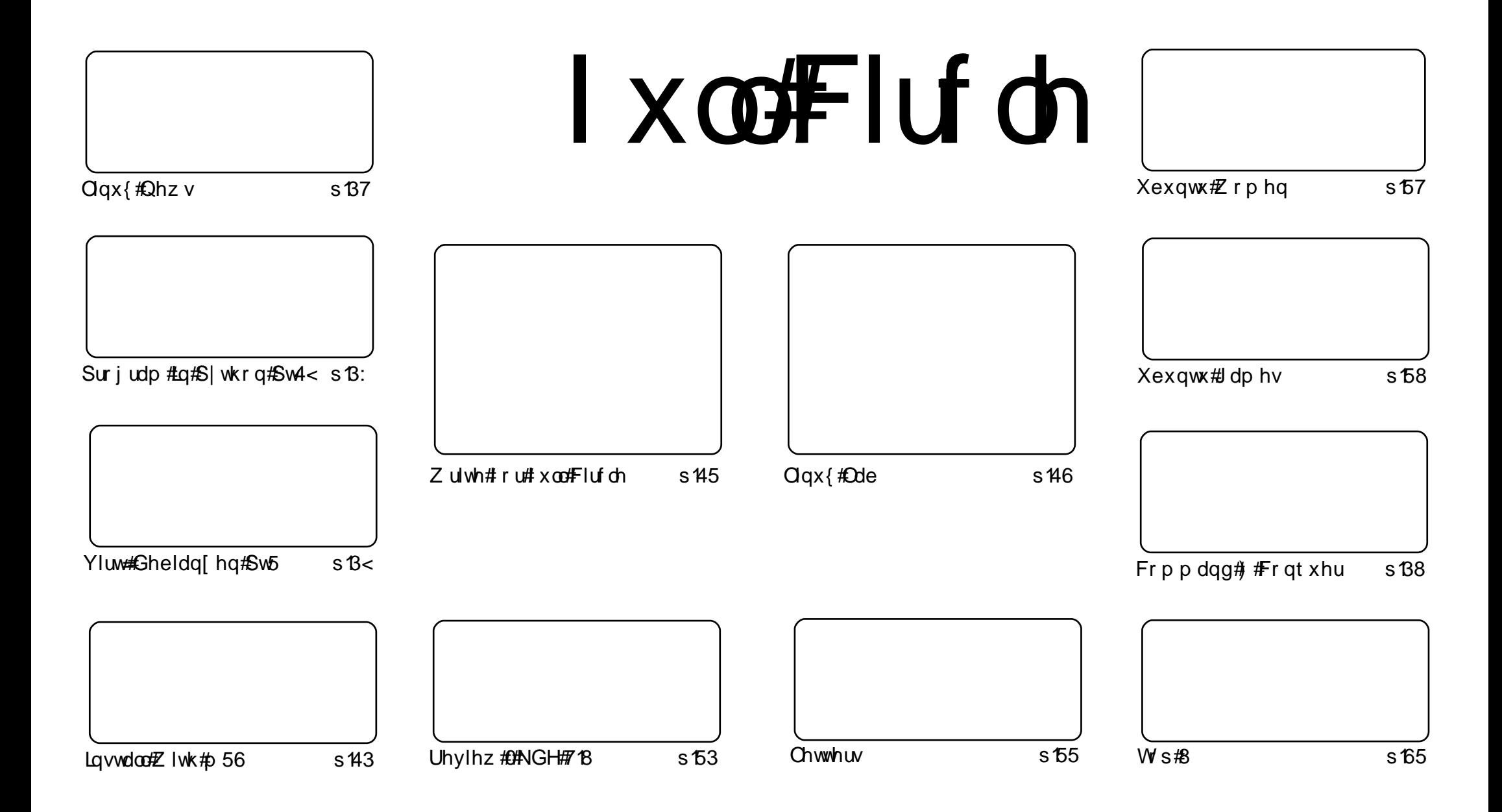

Wikh#duwlfdhv#rqwdlqhg#q#wklv#pdjd}lqh#duh#uhdhdvhg#xqghu#wkh#Fuhdwlyh#Frpprqv#Dwwulexwlrq0Vkduh#Ddnh#613#Xqsruwhq#dfhqvh# Wikilv#phdqv#rx#fdq#dqdswl#rsi/#glvwulexwh#dqq#wudqvplw#wkh#duwlfdhv#exw#rqd#xqqhu#wkh#lroorzlqi#rrqqlwlrqv=#\rx#pxvw#dwwulexwh# wkh#zrun#wr#wkh#rulilqdo#dxwkru#lq#vrph#zdl#+dw#bhdvw#d#qdph/#hpdlo#ru#XUQ#dqa#wr#wklv#pdid}lqh#el#qdph#+\*ixoe#flufoh#pdid}lqh\*.# dgg#wkh#XUO#zzz1ixooflufohpdid}lgh1ruj#+exw#drw#dwwulexwh#wkh#duwhfoh+v.#lq#dql#zdl#wkdw#vxiihvw#wkdw#wkhl#hqqruvh#trx#tu#trxu#xvh#ti#wkh#zrun.1#ui# lrx#dowhu/#wudqvirup/#ru#exlog#xsrg#wklv#zrun/#irx#bxvw#qlvwulexwh#wkh#uhvxow/qi#zrun#xqqhu#wkh#vdph/#vlplodu#ru#d#frpsdw/edh#blfhqvh1

## **HGLVRULDO**

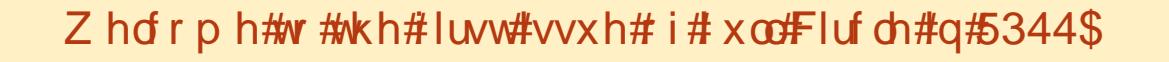

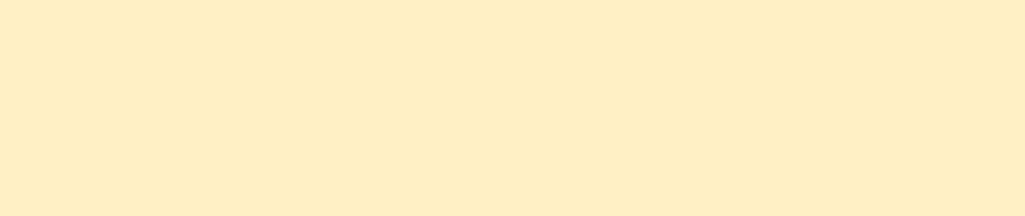

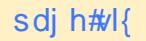

 $\frac{d\alpha}{d\alpha}$ 

sdj h#vz hoyh

Doo#wkh#ehvw#ru#5344/#dqg#khuh\*v#wr#dqrwkhu#hdu\$

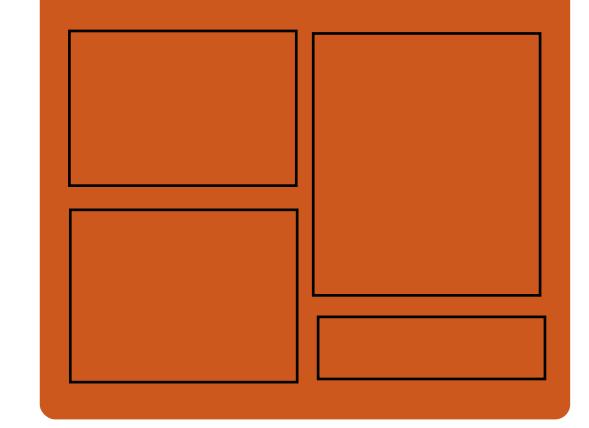

#### I xoffluf ch#Sr gf dvw

 $Kr$  vww=

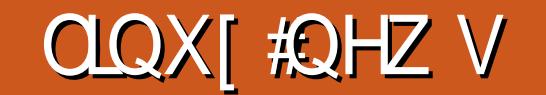

<span id="page-3-0"></span>DvnXexqwx#hdfkhv# Eur dgf r p  $AM$  Iqv $A$ Oqx{ $#$ 9333 I r xqgdwr q

 $I$ luvw#Jhchdvh $\mathbb{R}$ i# **OeuhRiilfh#Duulyhv** 

Vr xuf h

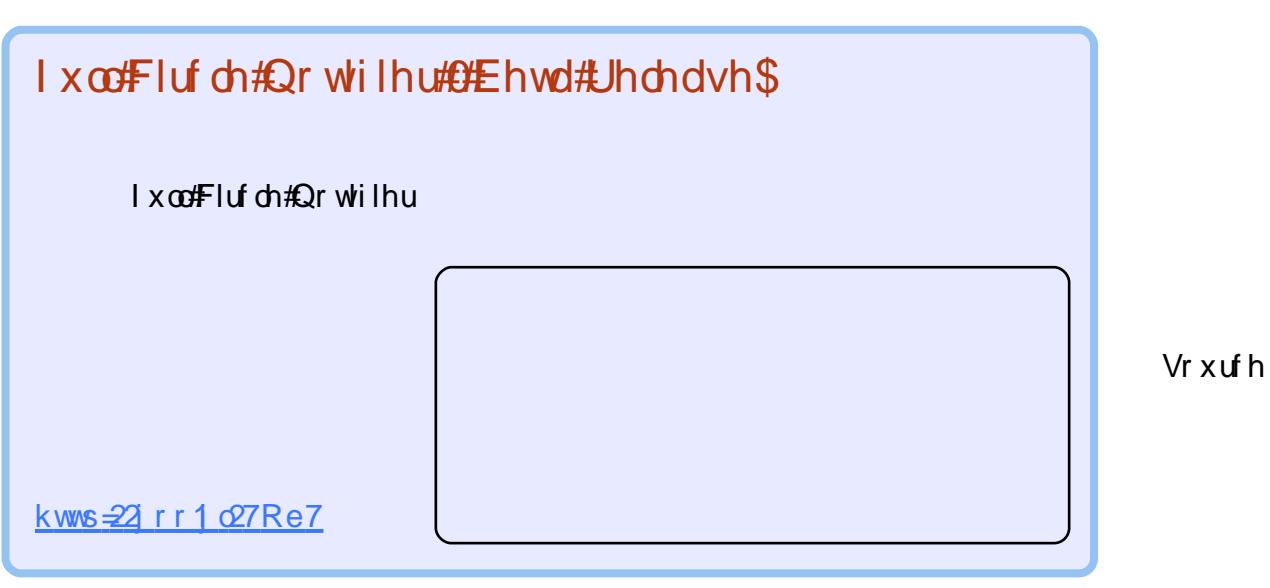

Vr xuf h

#### <span id="page-4-0"></span>FRP P DQG# #RQT XHU Z uwhq#e #Oxf dv# hvwhup dqq

<u>. . . . . . . . . . . . . . . .</u>

. . . . . . . . . . . . . . . . . . .

. . . . . . . . . . . . . .

### Fr qn ##Sduw5

Ej t qmbz! ui f ! t ubuvt

Tubsu! pg! Jg! t ubuf nf ou "! Svo! qzui po! t dsj qu! f wf sz! 3! t f dpoet "! Ej t gmbz! 0ung0dpwf s! bu! b! qpt j uj po! ) 211-441\*! ) gpsnbu! pg! ) y-z\*! dppsej obuf t \*! xj ui ! b! t j { f ! pg! 61qy! cz! 61qy- ! vqebuf e! f wf sz! 26! t f dpoet "! Ej t qmbz! bsuj t u "! Ej t gmbz! uj um "! Ej t gmbz! b! cbs! xj ui ! ui f ! uj nf ! qbt t f e! boe! upubm uj nf ! po! f j ui f s! f oe/ Foe! pg! Jg! t ubuf nf ou/

Xsj uf ! nz ! %NVTJD + i f bef s

<span id="page-5-0"></span>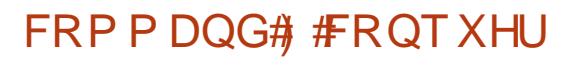

### I xoffluf ch#Sr gf dvw

Uhylhz<br>Qhz v

J dp Iqj

 $Qxf\,dv$ 

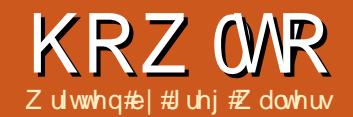

## Sur j udp #q#S| wkr q##Sduw#4<

<span id="page-6-0"></span>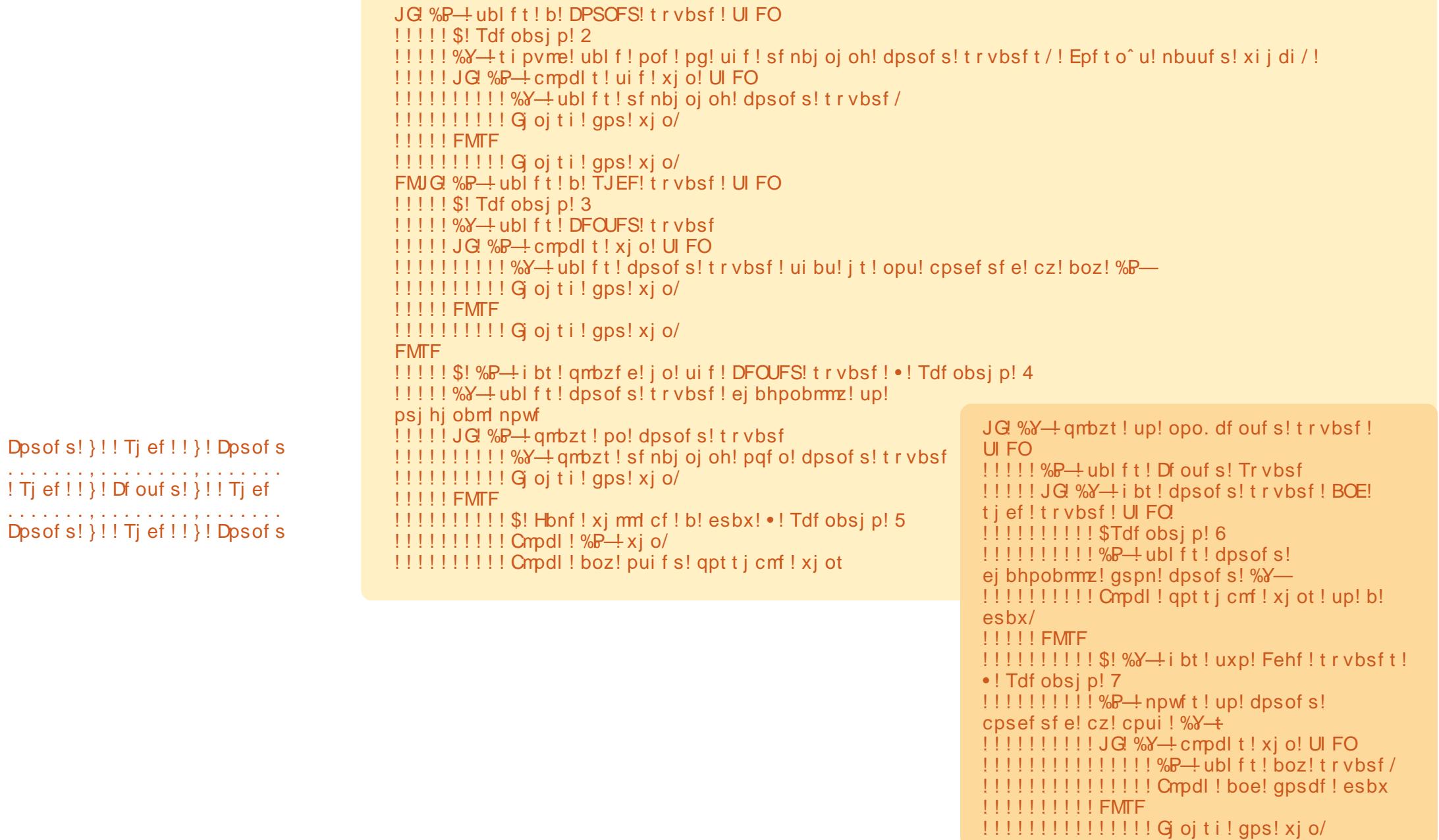

#### SURJUDP#O#S\WKRO##SDUW#4<

#### Tdf obsi p! 2

 ${ [Y| \}}! \ldots \bar{]} \ldots \bar{]} \ldots \bar{]} \ldots \bar{]} \ldots \bar{!} \ldots \bar{!} \$ 

#### Tdf obsi p! 3

ץ וְאֶיְנְיִאְיִנְיָאֲיְנִי, וְיָאֲיִנְיָן אִי וְיִאֲיְנִי, וְיָאֲיָנִי, וְיָאֲיָנְיִן אִי וְיִדְנָיִן וְיִאֲי  $1.1\overline{\mathcal{M}}1.1\overline{\mathcal{M}}1.1111\overline{\mathcal{P}}1.1\overline{\mathcal{M}}1.1111\overline{\mathcal{P}}1.111\overline{\mathcal{P}}1.111\overline{\mathcal{P}}1.111\overline{\mathcal{P}}1.111\overline{\mathcal{P}}1.111\overline{\mathcal{P}}1.111\overline{\mathcal{P}}1.111\overline{\mathcal{P}}1.111\overline{\mathcal{P}}1.111\overline{\mathcal{P}}1.111\overline{\mathcal{P}}1.111\overline{\mathcal{P}}$ 

#### Tdf obsi p! 4

TYPE LEEFTYPE LEEFTYPE LEEFTYPE. FEYTH YF FEYTYPE PEYTYPE PEYTYPE PEYTY 

#### Tdf obsj p! 5

ץ אָ אָ אָ אָ אָ אָ אָ דְּוֹיִ דְּוֹלְהָ דְּוֹיִ דְּוֹיִ דְוֹלְהִי דִּוֹיִ דְוֹיִ דְוֹיִ דְוֹיִ דְוֹ 1. LÝL LÝL LITIL LÝL LÝL LITIL LÝL LÝL MILL LÝL LÝL MILL PLÝL LÝL MILL PLÝL LÝL MILL PLÝL LÝL MI

#### Tdf obsi p! 6

TAPI TJE TIHTIKE I PETITIKE I TIHTIKE I TERLIH KELILIKE I TIHTIKE I TERLIH KELILIKE I 

#### Tdf obsi p! 7

<u> 1 YEA LA FALALI LIYEREN LA LILLYEREN LA LILLYER DA LILLYEN LA LILLYEN LA PENALA LILLYEN NA PENALA LILLYEN LA</u> <u> 1. 131 . 131 . 1111 . 131 . 131 . 1111 . 131 YEST . 111 PESTYEST . 111 PESTYEST . 111 PESTYEST . 111 PESTYEST</u>

Juhj #Z dowhuv

Lghdv# #Z ulwhuv# Z dqwhg

schdvh#ch#vshflilf#lwk#rxu# lahd\$

li#rx#dq<w#hw#wkh# duwf ch# ulwwhq# lwklq#vhyhudc# z hhnv#d#o r gwk#dw#o r vw#wkdw# | r x#uhr shq#wkh# xhvwlr q

ir u#ghdv

iru#ulwhuv

 $#$ 

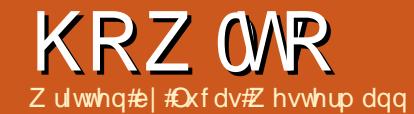

## Sur { p r { # #Gheldq# hq##Sduw#5

**NYP** 

<span id="page-8-0"></span>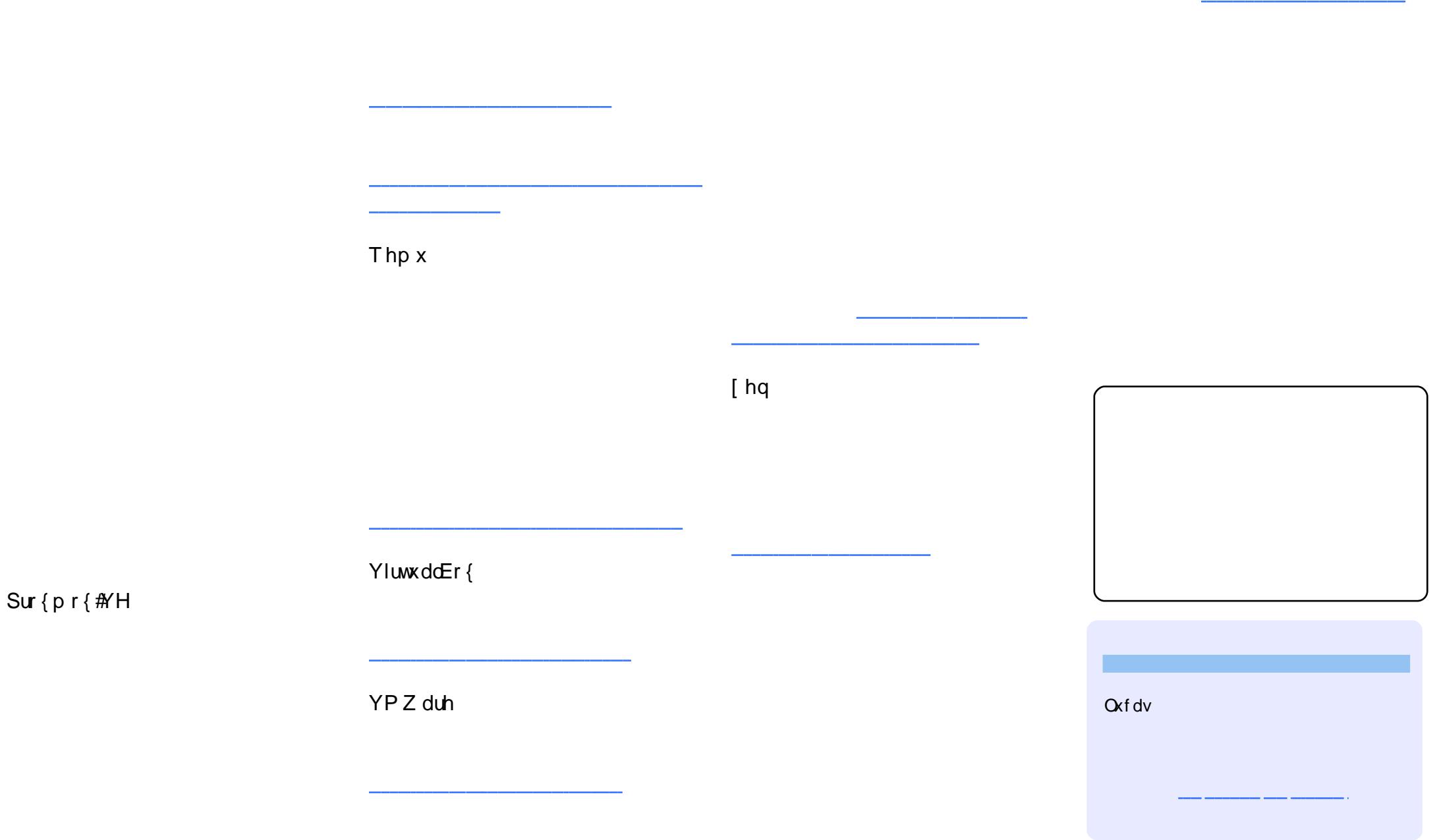

<span id="page-9-0"></span>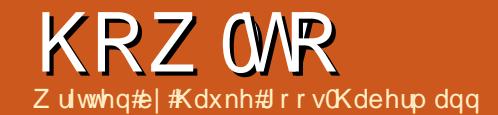

## Lqwdcc#Xexqwx#Z lwk#p 56

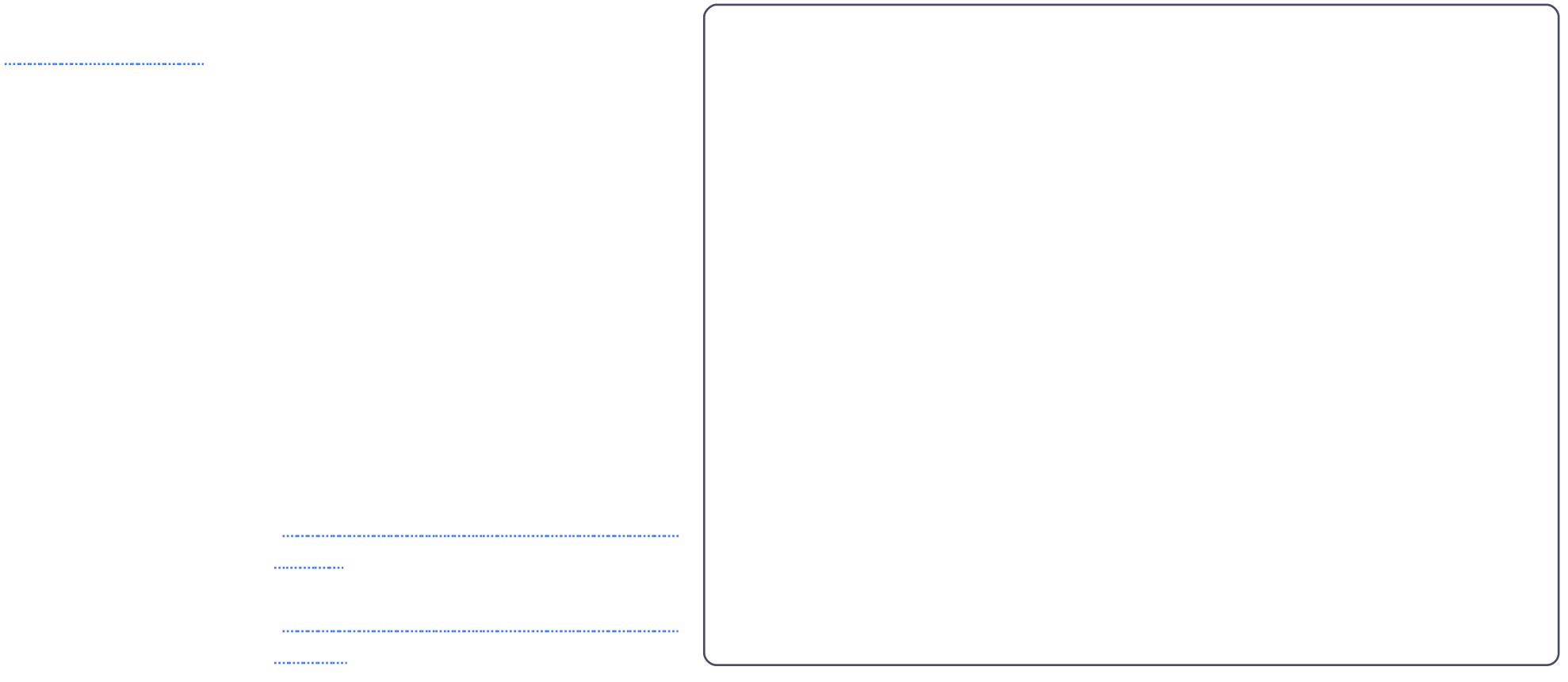

#### KRZ WR#CHLQVWDOOFKEXQWK#Z LWK#P 56

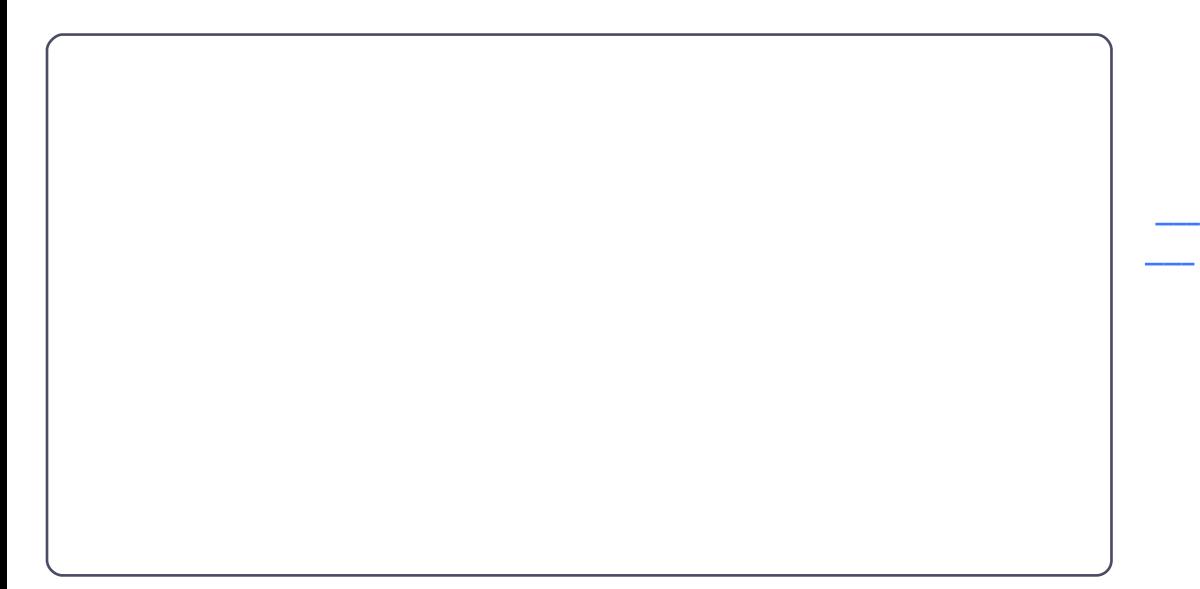

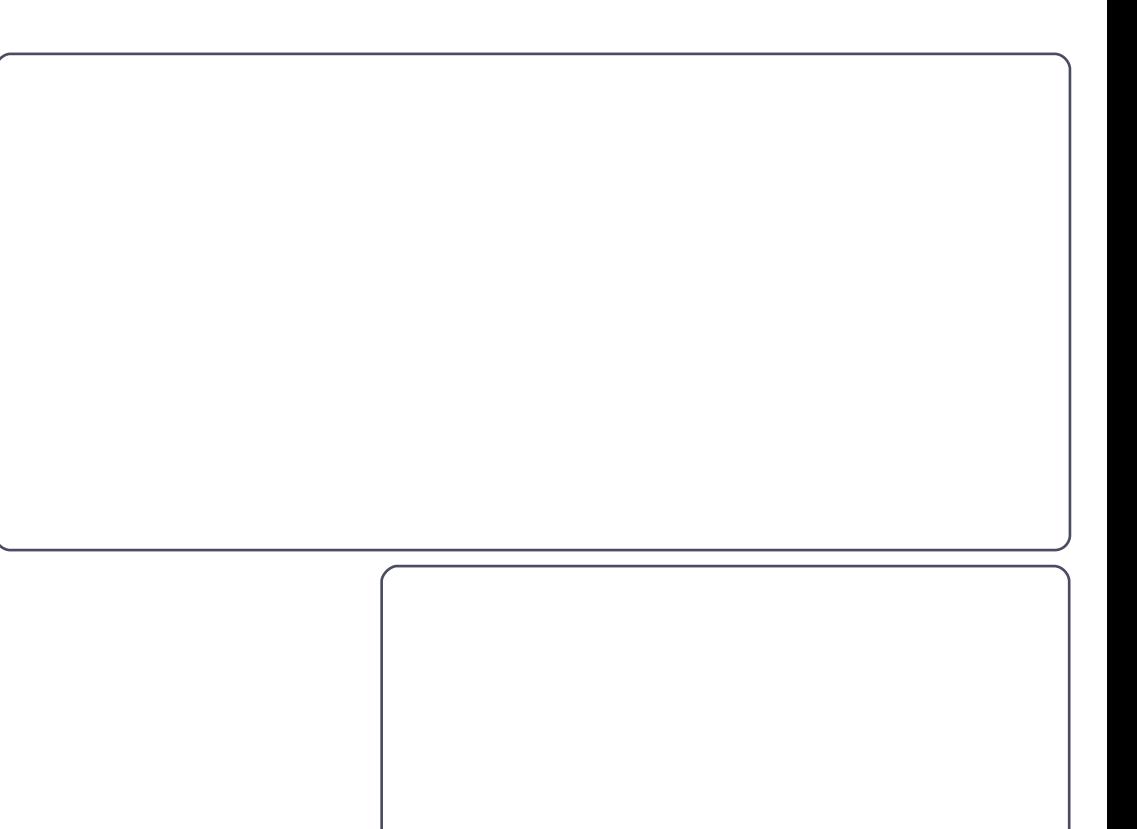

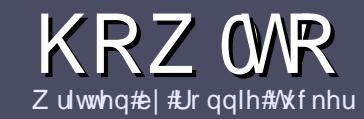

## $Z$  u what r un x coff luf ch  $fP$  dj d} lqh

### <span id="page-11-0"></span>Jxlghdghv

lwp x vw# vr p hkr z #eh#Jqnhg#w # Xexqwx# u# qh# i #wkh# p dq| #ghulydwlyhv# i #Xexqwx

#### **UHYLHZ V**

#### J dp hv2Dssdf dwr qv

Z khq#bylhz lqj # dp hv2dssdf dwr qv#schdvh#wdwh#chduq =

SCHDVHA/SHOODOG#JUDPPDU# FKHFN#W\$

Z ulwgi

Qr qCHqi dvk# uwhuv

Lp dj hv

Kdugz duh Z khq#thylhz lqj #kduqz duh#s chdvh#wdwh# chduq =

\rx <u>#gr q\*w</u>#qhhg#wr#eh#dq#h{shuw#wr#zulwh#dq# duwf ch#Cht ulwh#der xw#wkh# dp hv/#dssdfdwlr qv# dqg#dugzduh#wkdw#rx#xvh#hyhu|#gd|1

<span id="page-12-0"></span>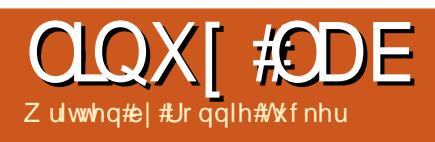

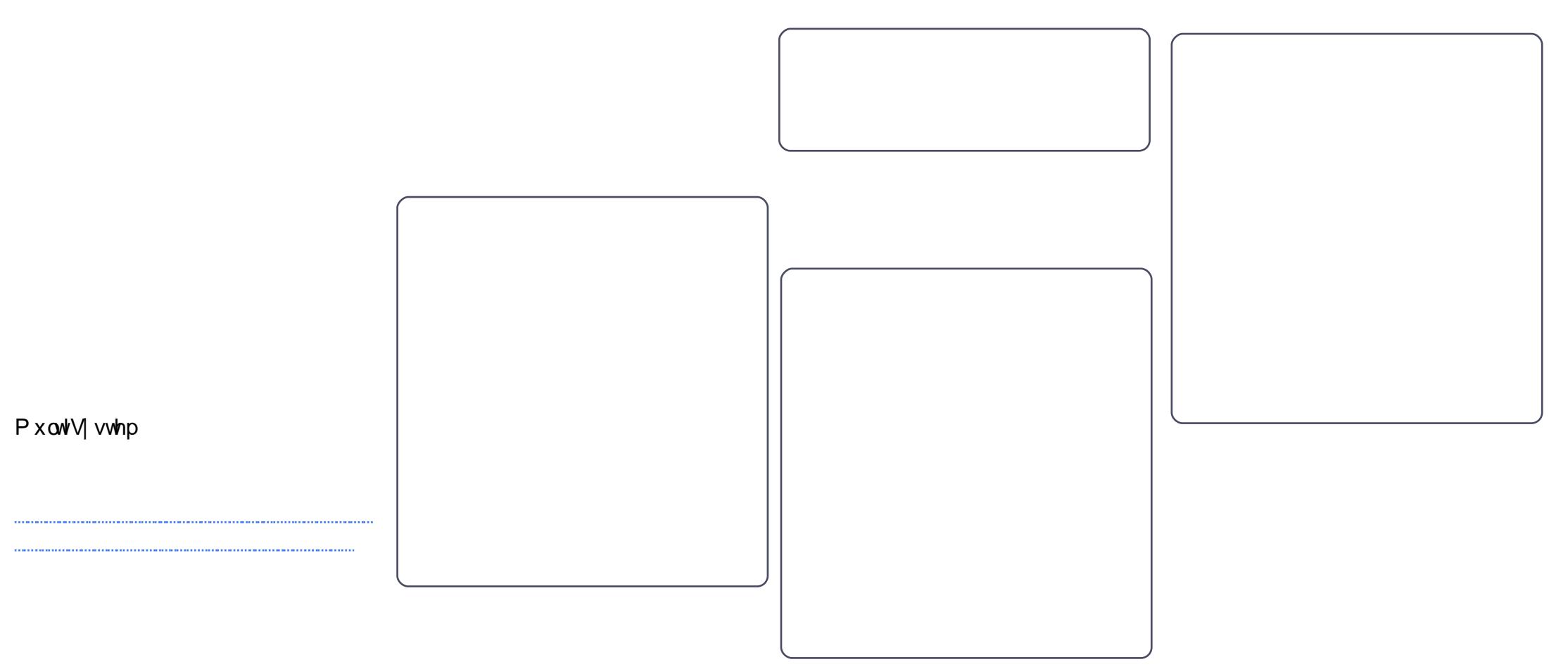

### **OLQX[ #ODE##P XOVLV\ WVHP #XVE#VWEN**

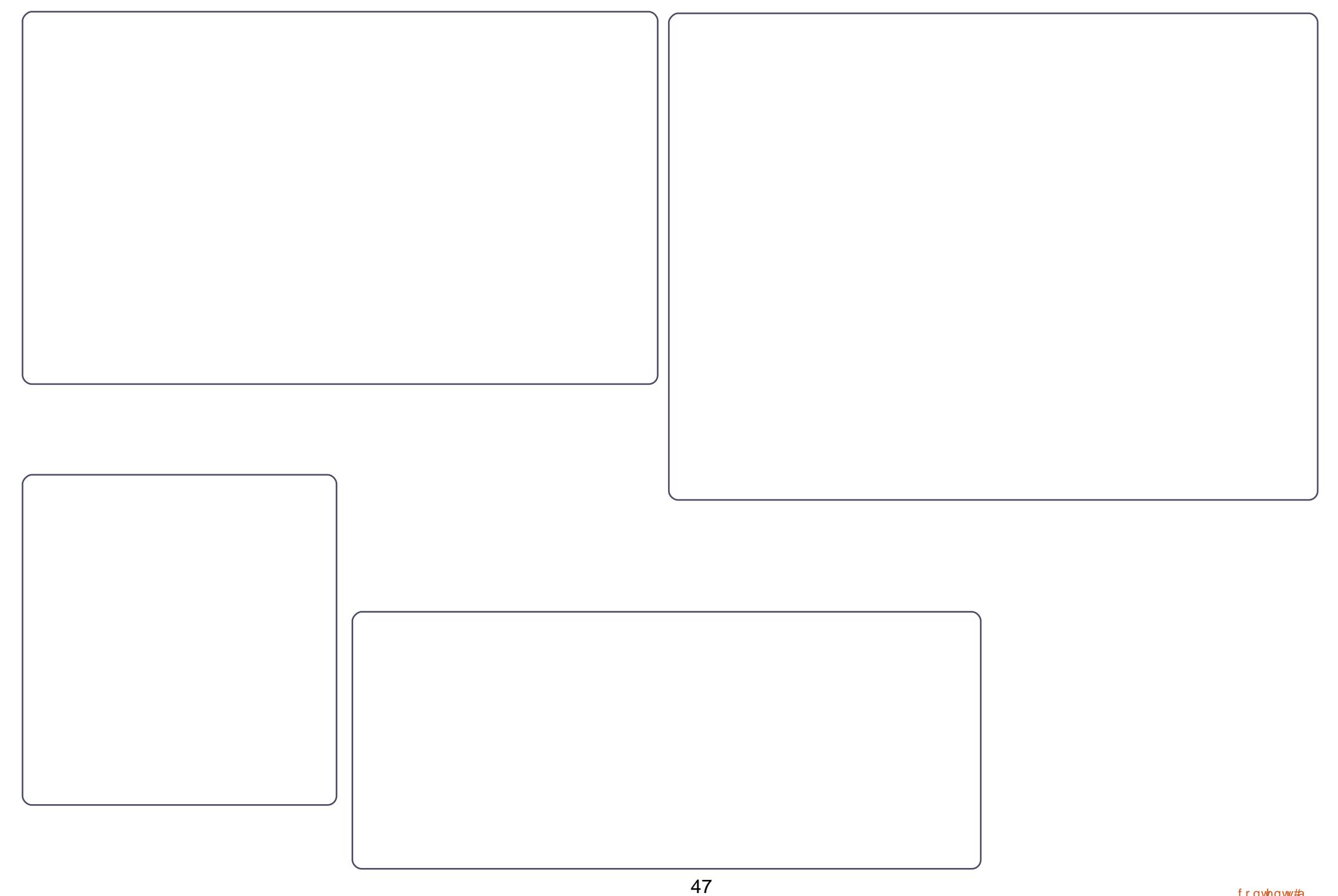

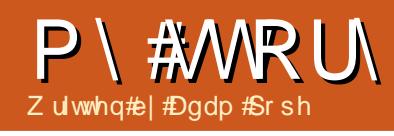

#### 

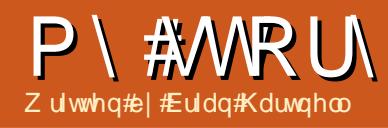

P\#WRU

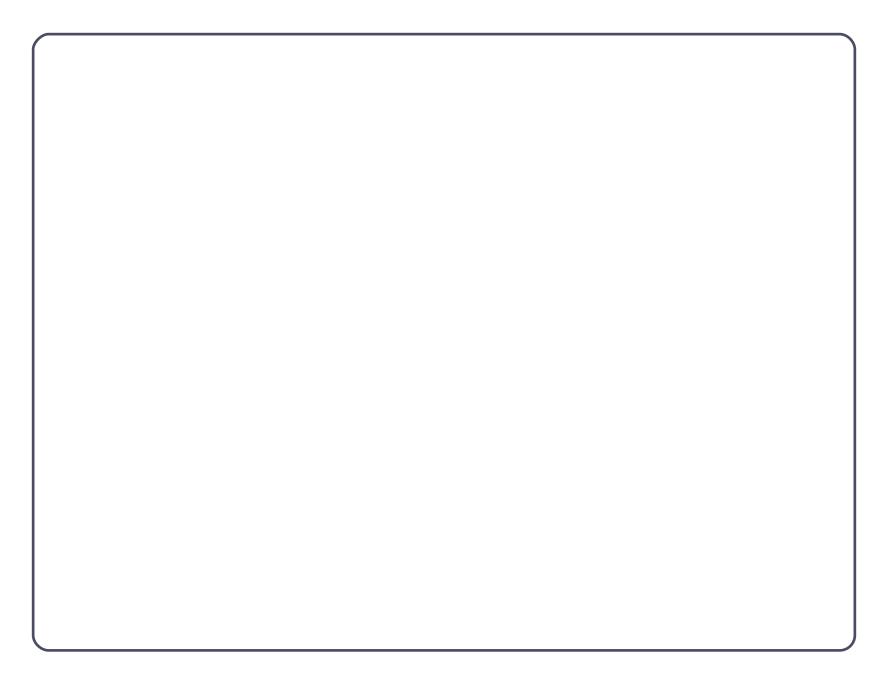

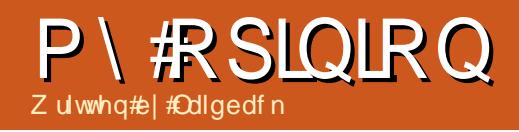

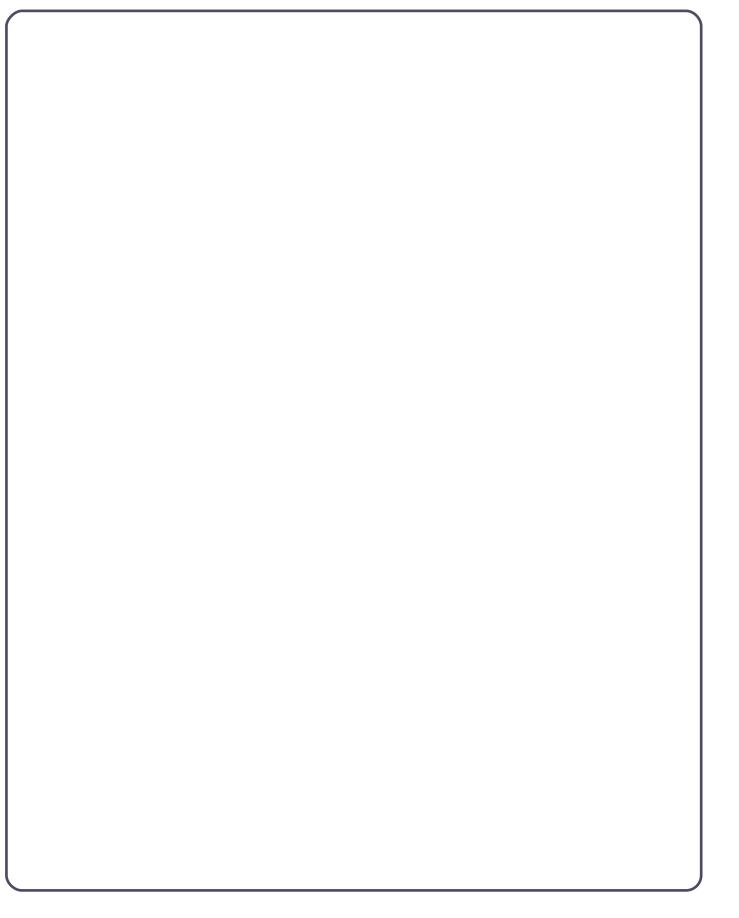

<span id="page-19-0"></span>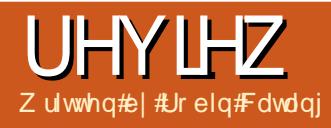

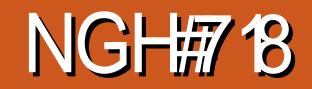

#### **REVIEW: KDE 4.5**

little stutters here and there because of the hardware constraints, but... drag and reposition a window, you get full dimming-and-transparency effects. The new Glide effect makes the windows 'glide' while closing and opening, while the Blur effect gives a blurred effect to panels and applets. Menu highlights now slide quickly but smoothly as you move your mouse across different entries, and System Settings' tooltips have been expanded across the rest of the system.

#### **Glitches**

I still find the default fonts somewhat small: however, they maximise use of on-screen real estate whilst remaining legible. Hidden icons in the notification area are now shown via a pop-up menu - reminds me of Windows-XP from several years back.

KDE Control Centre is well laid out and categorised, easy to browse for settings, with each page of controls not too crowded. I could get used to this. There's an immense amount of customization to be done with look-and-feel

elements, Previews are immediately available, and new window decorator themes can be downloaded from within the settings dialogue.

### **Applications**

I haven't loaded a full set of Kapps, but the standard set suits me just fine. The Re-Kong browser (Konqueror in a new suit) is a vast improvement over old versions of Konqueor - which I HATED. It's fast, intuitive, and surprisingly ergonomic. I rate this one in the same league as Firefox and Chromium. OpenOffice runs fine

on KDE, and Amarok is a Swissarmy knife media-player of high calibre. Dolphin is a fine file manager, with Networking and Samba shares right there: simply point-and-click in Dolphin and you're right there. KPackageKit is a very impressive all-in-one package manager, installer, and repository manager. Compared to Software Center (also installed in Kubuntu), it's nip-and-tuck on usability and features, I'm prepared to call it a draw.

#### **Plasmoid Fever**

Plasmoids have finally reached

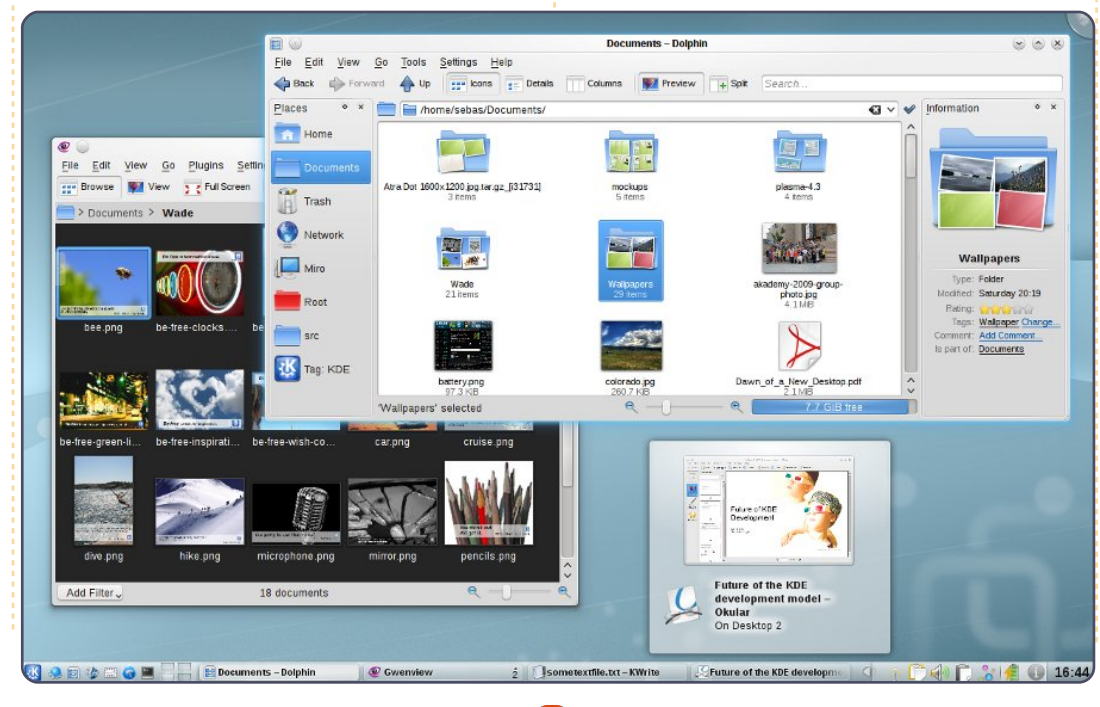

a level of usability to justify inclusion - for example, the social networking tools and the monitoring tool. It's another aspect of 4.5's improvement that the Plasmoids are far more stable and functional than before.

#### **Verdict**

This isn't an in-depth review of every K-application for the KDE desktop, but, for the KDE-ness of the desktop environment, I'm prepared to revise my opinion. KDE4.5 is the equivalent of a Windows-7 or OS-X jump in performance and stability over its predecessors. On the Compag, I'm spending half my time dualbooting between Kubuntu and Ubuntu-Gnome 10.10. I've not made the full switch as there's a legacy of Gnome apps and workflow I can't quite ditch. But I'm a fan.

### **CHWWHUV**

Hyhu| #prqwk#z h#Jnh#wr#sxedvk#vrph#i#wkh#hpdlov#z h#uhfhlyh1#Li#|rx#zrxcg#Jnh#wr# vxep lwd#hwhu#ru#sxedfdwrq/#rpsdphqw#u#rpscdlqw#schdvh#hpdlc#w#wr#  $#$ 

#### <span id="page-21-0"></span>P df exqwx

 $mt ! }!$  hsf q!  $/$  +{ j q

% gpou! Ef kbWTbot; cpme; t j { f >9~Vgebuf t; %gpou! % f yf d! bqu. hf u! . t! vqhsbef } hsf q! vqhsbef e- } dvu! . . ef m nj uf s>#! #!  $\cdot$  g2~

 $mt$ ! }! hsf q! { j q

 $mt ! }!$  hsf q!  $]/$  {  $j$  q%

Ehqrdp  $|q|$ Gdq

 $P r th#$  ths

F) F#I FP & 77,

GdqlhofOnii dhu

 $mt$ ! }! hsf q! +{ j q

#### **CHWWHUV**

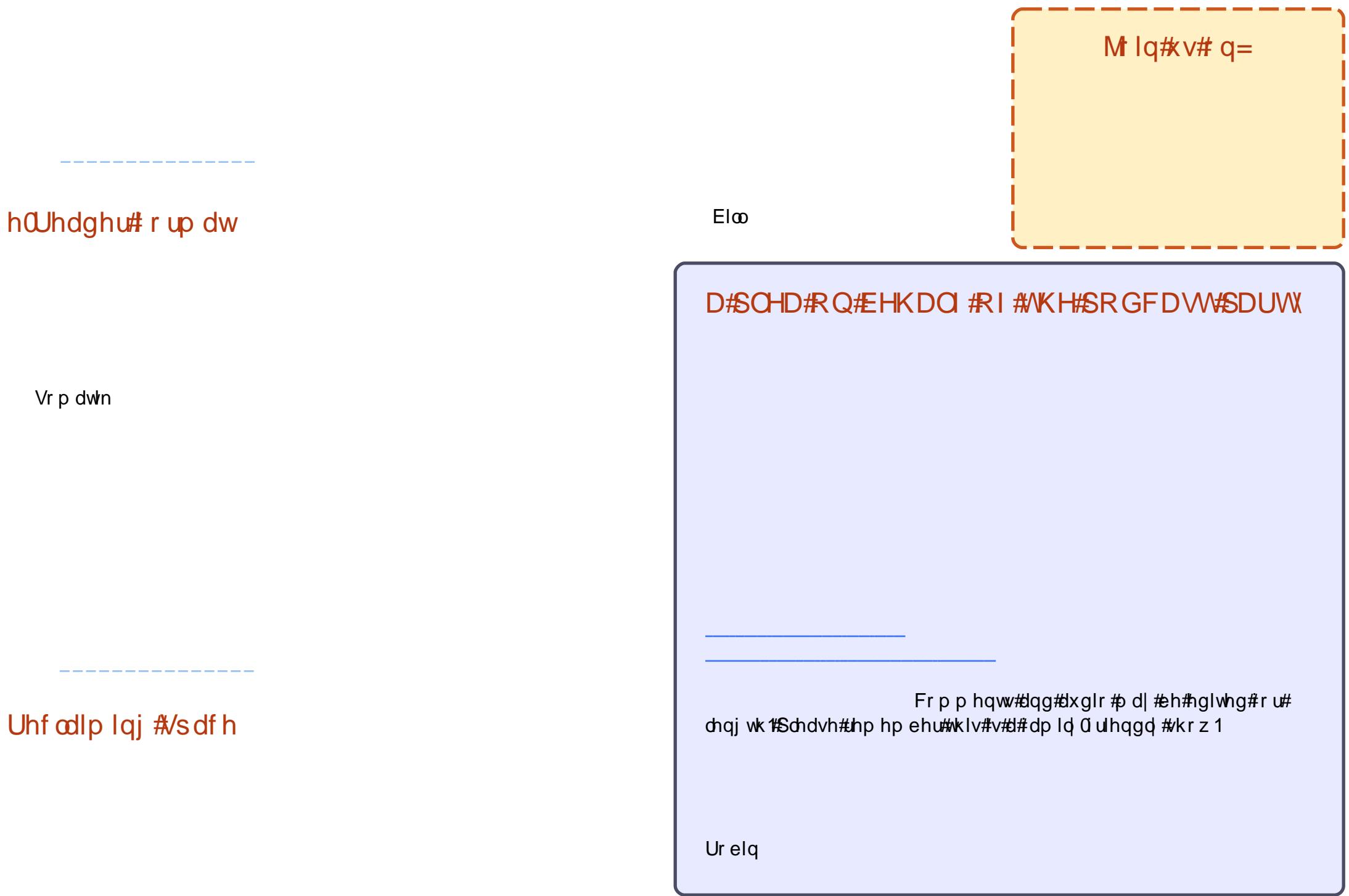

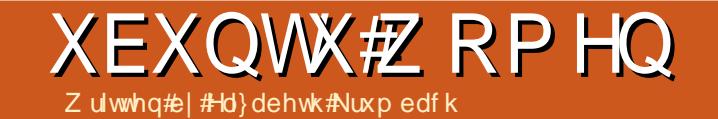

<span id="page-23-0"></span>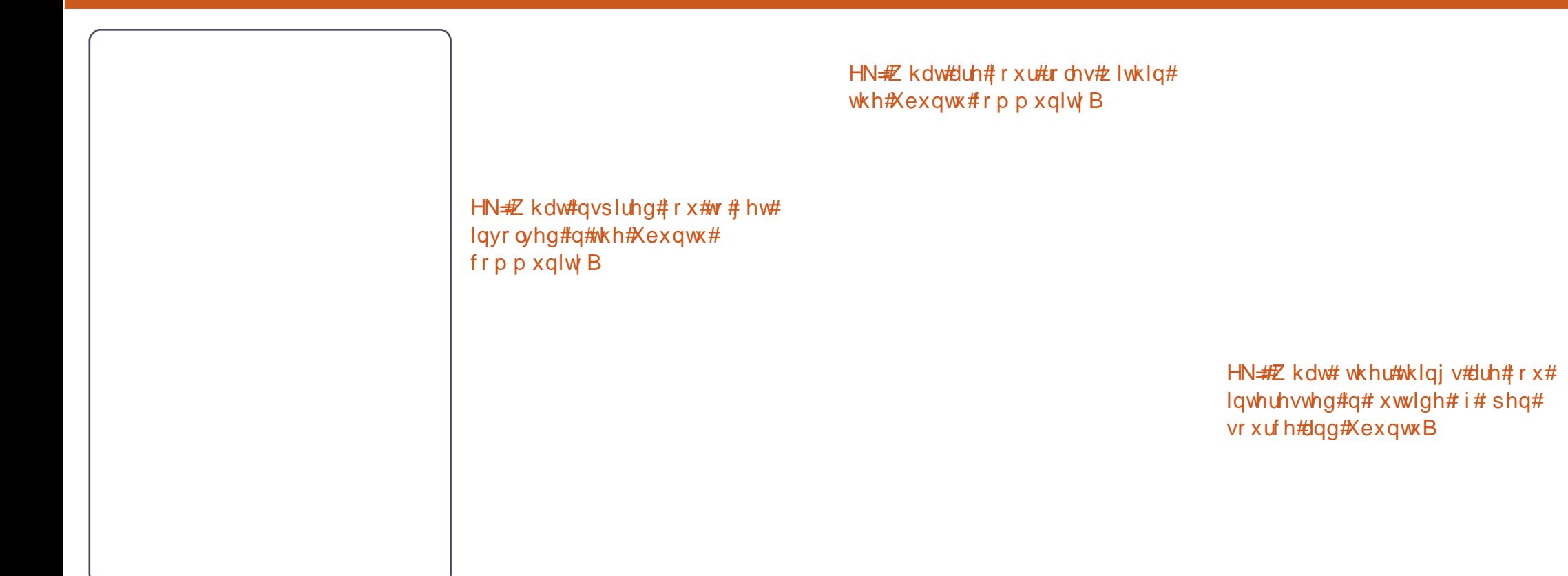

Hd} dehwk#Nuxpedfk#Schdvh#whoc# xv#d#dwwch#derxw#rxuvhoi1 VloyId#Elqghod

> HN#v#wkhuh#dq| wklqj # r x # dyhq\*w# gr qh# hw#exw# r x og#Jnh#w # hw# lqyr oyhg# lwk#q#wkh#Xexqwx# frpp xqlw B

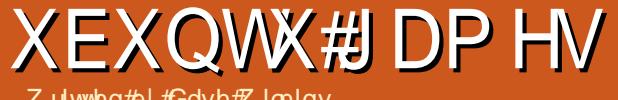

Dp qhvld=#Wkh#Gdun#Ghvf hqw

Z ulwwhq#| #Gdyh#Z lonlqv

#### <span id="page-24-0"></span>Qhz v

RshqPZ #Qhhgv#Ghyhor shuv\$

### **XEXQWX#DPHV**

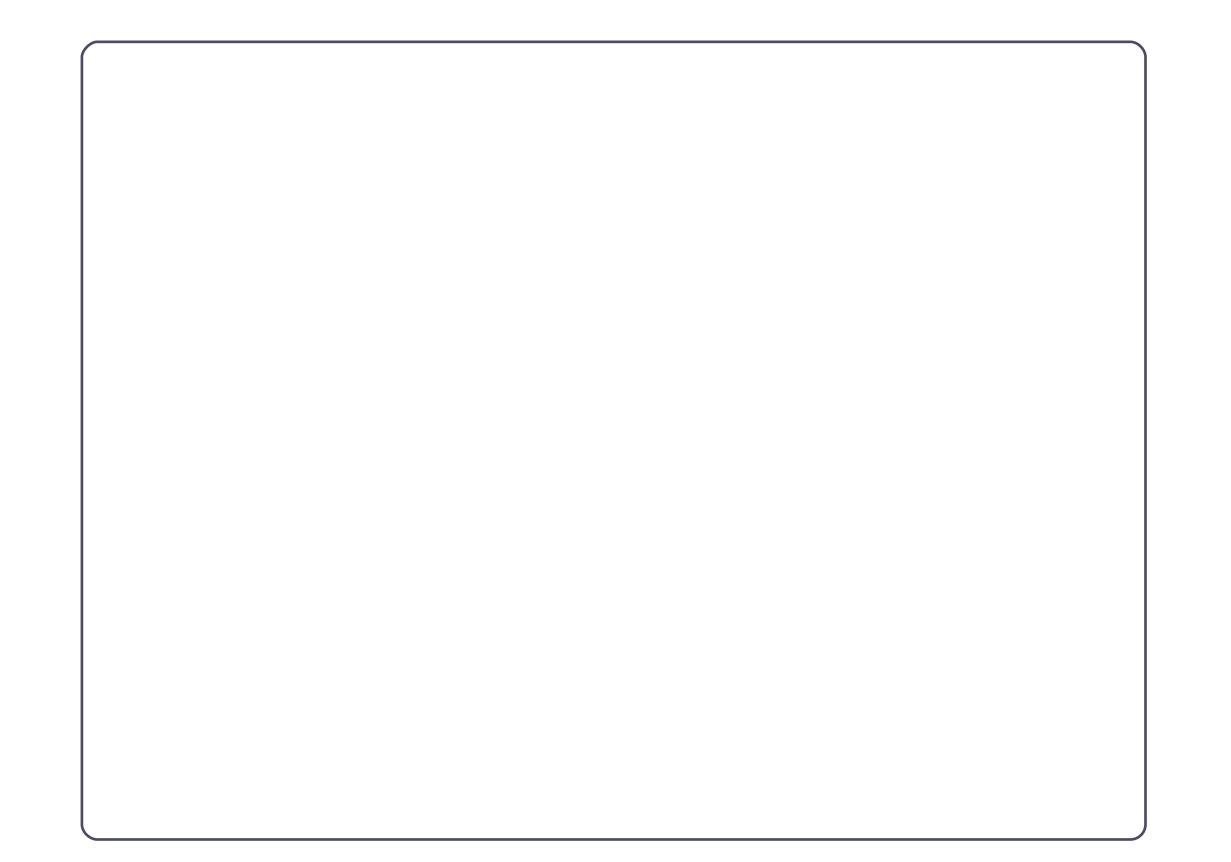

#### **XEXQWX# DP HV**

Grq\*wtsod|#wr#zlq1#Mxvw#wu|#qrw#wr# a vh#w r#edgo 1

**Wkh#Edg** 

### Wkh#rrg

#### Vf r uh  $\neq$  243

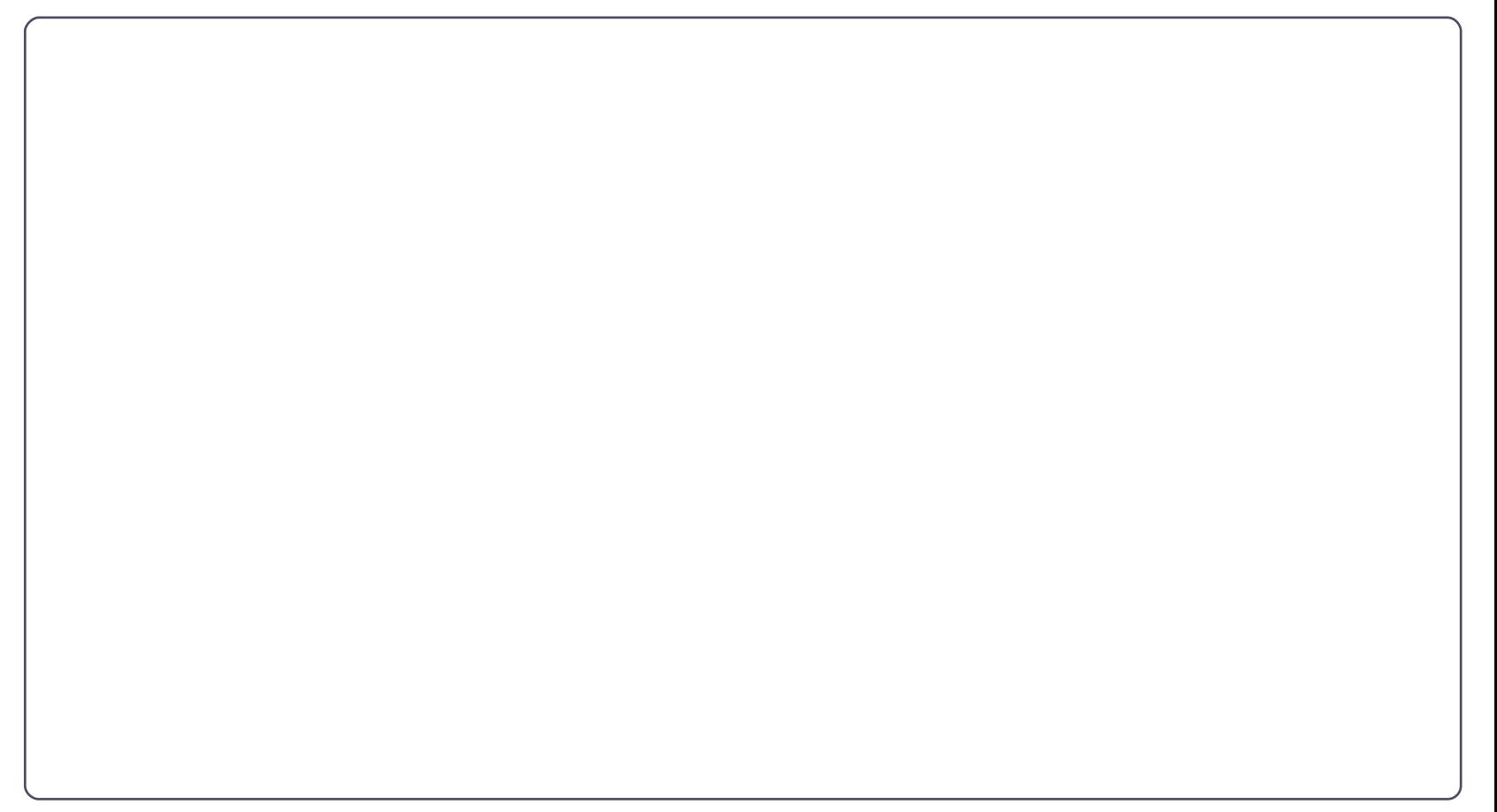

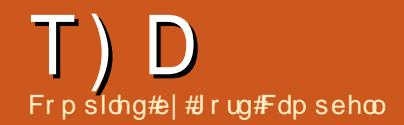

#Z khq##xq#Xsqdwh#

P dqdj hu## hw#wkh#

 $\int$  ir or z lqi # nur uv=

Li#rx#kdyh#XexqwxQuhodwhg#xhvwlrqv/#hpdlo#wkhp#w# /#dqg#Jrug#zloo#dqvzhu#wkhp#q#d#xwxuh#

 $\sqrt{\frac{1}{2}}$ 

lqw # | # r p s x whu#w # /hh # i # # dq# uh0qvwdco#wkh#urxwhu#dqq#vhwxs# wkh# lil#ghwz r un#dj dlg/#exw# Xexqwx#vdlv#wkdw#w#dq\*w#dxwr0uxq#  $wkh#G1$ 

Uht xluhv#qvvdoodwlrq#i#xqvuxvvhq# sdf ndi hv Wikh#dfwlrg#zrxog#uhtxluh#wikh# lqvwdoodwr q# i #sdf ndj hv# ur p # x gdx wkh gwlf dwhg#r x uf hv1 Z khq##xq#wkh#rppdqq#vxqr# dsw2 hw#sgdwh## hw#p dq| #huur uv# z klf k# $r$ r n#Jnh#wkl $v=$ Huutkwws=22dufklyhfdgr glfdofr p# p dyhulf n#Jhchdvh1 si ######  $\mathsf{Fr} \times \mathsf{c}$  at the vertex of  $\mathsf{r} \times \mathsf{r}$  and  $\mathsf{r} \times \mathsf{r}$ 9;  $4 < 1653$ :  $\div 545#$  $+9$ ; 14 << 1 6 153: , 14 the r g q h f w  $\#443 \#$ Fr gght wr g#wp  $h$ g# $xw$ hyhul er al #oyh#vlai B

#Frplgi #urp #Z lggrz $v$ /# L#dp #xvhq#wr#vhwwlqj #xs# d# kr ch#eduudj h# i# vhf x ul w| # ur j udp v # u # Xexqwx/##frxcq#qrw#lqq#yxfk#d# wklgi#0#grw#hyhg#g#wkh#%vriwzduh# f haw hu 44 with the many of haw the materials of the materials of the materials of the materials of the materials of the materials of the materials of the materials of the materials of the materials of the materials of th vhf x ulw # sur j udp #d#d#Qr uwr q/# u# dp ##b Ivvlgi #vr p hwklgi B #Z kdw #v#

##Lerxikw#d#XVE# z luhdnvv#dqdsw u#VS0 **Ogn#YOZ Q: 5: Q#v#** fr gghf ww#wr#wkh#urxwhu/# exw##dp#xqdedn#w#xvh#wkh# Lawhuahwi

t vep! hf ei u! Of ud0npeqspcf / e0cmbdl m t u/ dpo g

###hfhqwd #glq#d#uhvk# lqvwdco#i#Xexqwx#431431# w #gvwdoo/#p | #p r glw u# givs all ha#d#Qr#qsxw#Jigdo%# di whu#\*q#vhdnfw#hlwkhu#lqvwdoo# Xexqwx'# u#wul #Xexqwx# lwkr xw# dal#kdaihv#w#rxu#rpsxwhu1## ala#J#vhdufk#a#wkh#he#khuh## kda#w #vhchf w#ar p r ahvhw#w #b dnh# lw t un # lwk # l # avveloed when a/# z klf k#w#ala1##ladool#kda#w#

#Z kdw#ldn#r qwdlqv#wkh# qdp hv# i # r xu#vkduhvB

cmbdl m t u! su3911vt c

#P | #r x whutte dv# dfflahawdod #hyhw#\*vh# wulha#xwwlai#wkh# Clanyl v#aywdcodwr a#G#

### **T# #D**

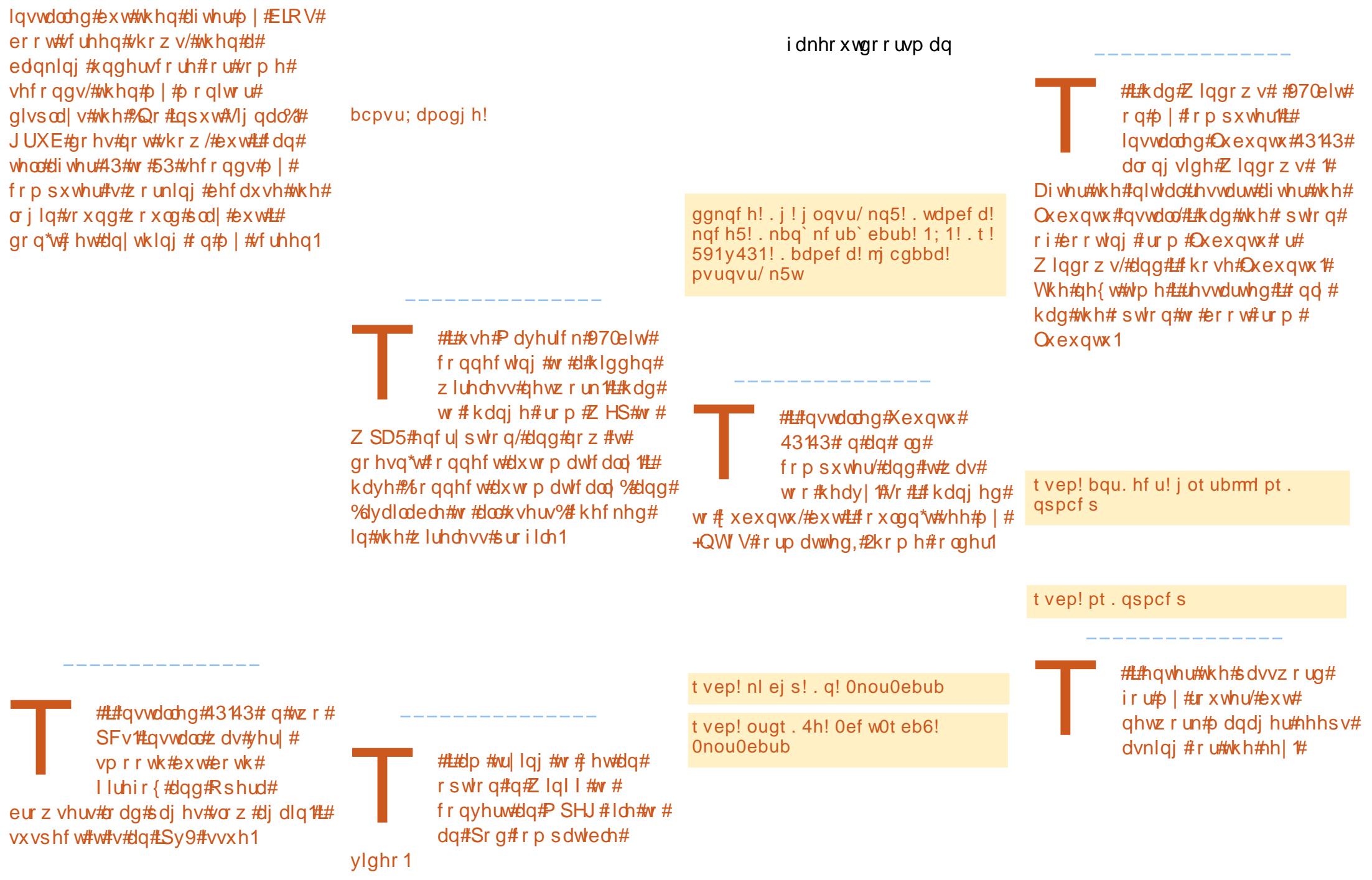

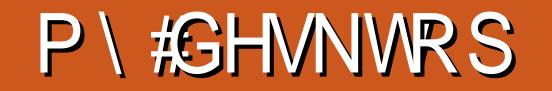

\rxu#kdqfh#wr#vkrz#wkh#zruog#rxu#ghvnwrs#u#SF1#-hpdlo#rxu#vfuhhqvkrww#dqg# skrwr∨#wi# #dqg#qf oxgh#d#euhi#sdudjudsk#der xw#

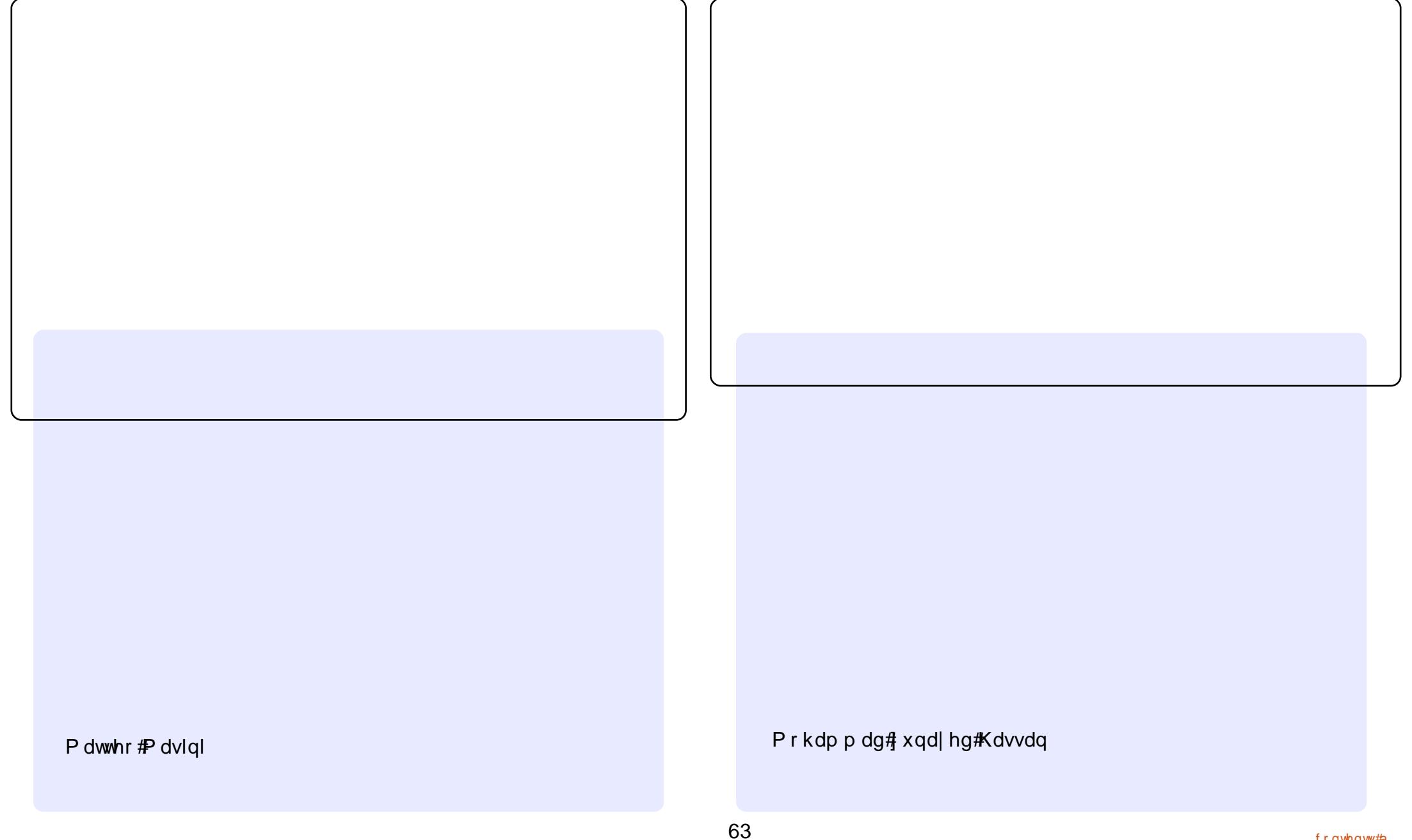

#### P\#GHVNWRS

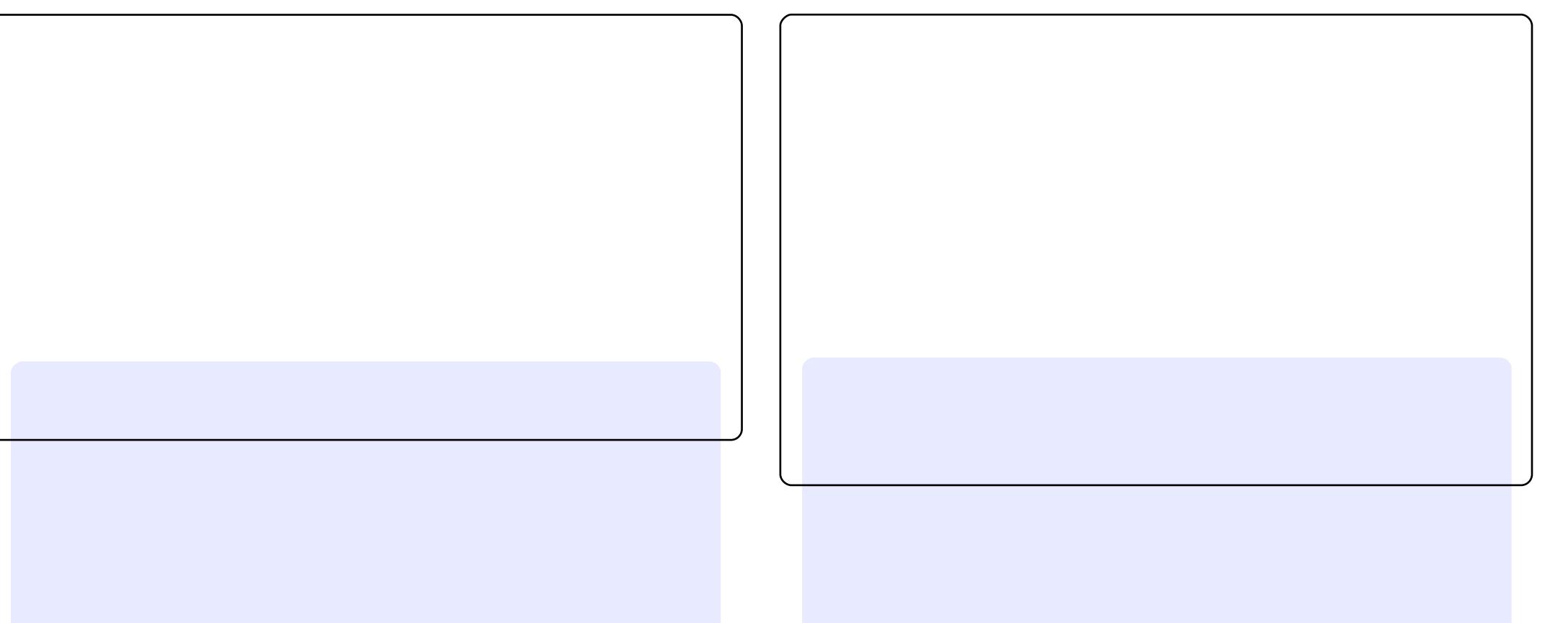

 $\alpha$  j dq

Deklvkhn#P dwkxu

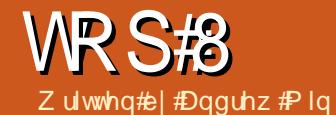

## P xvlf #Qr wdwlr q#Dssv

### <span id="page-31-0"></span>**Od Sr qg**

dd sr qg

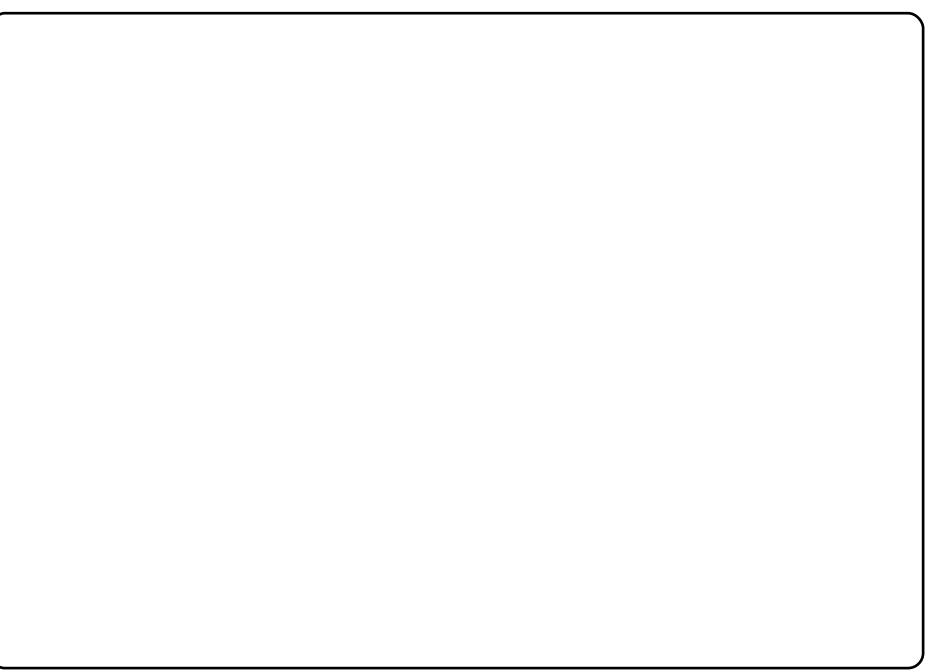

### Od Sr qgW r o

mglw

WRS#B#OP XVLF#QRVDVL/RQ#DSSV

Ghqhp r

### Qr wh Hg I w

qr whhglw

ghqhp r

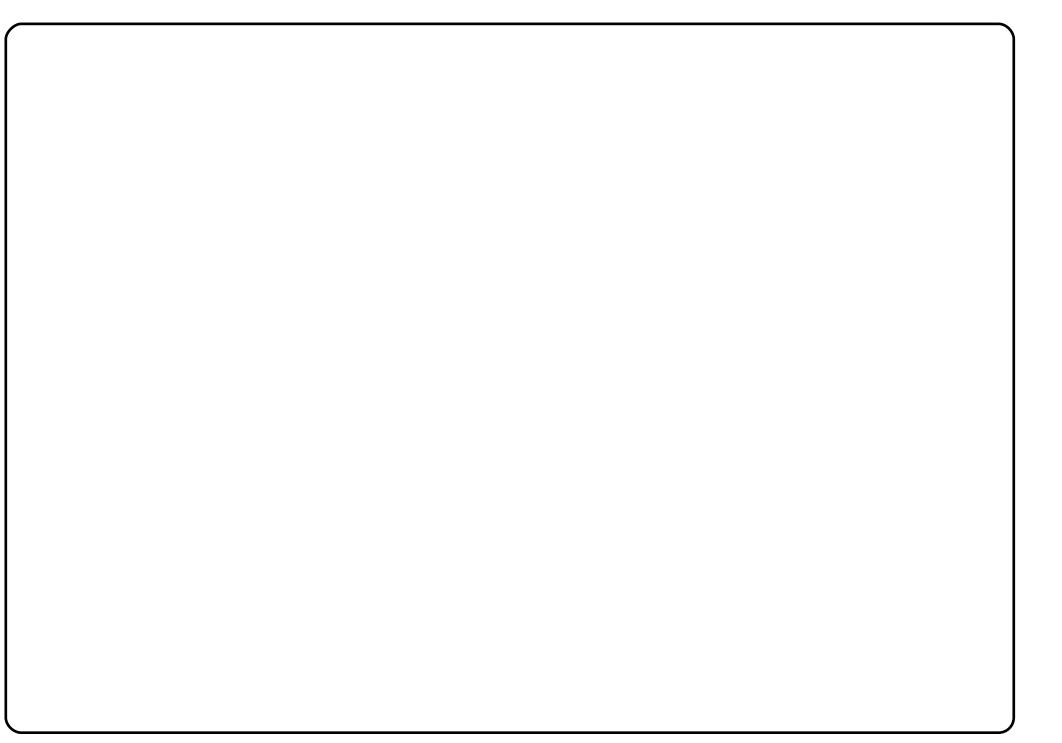

#### WRS#S#PXVIF#ORWDWRQ#DSSV

Ur vhj dughq

ur vhj dughq

#v#suhvhqwhg#e| #p hp ehuv#i#wkh# Xqlwhq#Nlqj qrp •v#Xexqwx#Oqx{#frppxqlw|1

Z h#dlp #v#w #surylgh#xuuhqw#wrslfdd#qirupdwrq#derxw#dqg# iru/#Xexqwx#Olqx{#xvhuv#wkh#zruog#ryhu1#Zh#fryhu#doo#dvshfww# ri#Xexqwx#Oqx{#dqg#uhh#Vriwzduh/#dqg#dsshdo#wr#hyhu|rqh# iurp #wkh#ghzhvw#xvhu#wr#wkh#roghvw#frghu/#lurp#wkh# frppdgg#dgh#wr#wkh#odwhvw#JXL1

Ehfdxvh#wkh#vkrz#v#surgxfhg#e|#wkh#Xexqwx#XN# frppxqlw|/#wkh#srgfdvw#v#fryhuhg#e|#wkh#Xexqwx#Frgh#ri# Frggxfw#dgg#v#wkhuhiruh#vxlwdedh#iru#doo#djhv1

### KRZ #WR#FRQWULEXWH

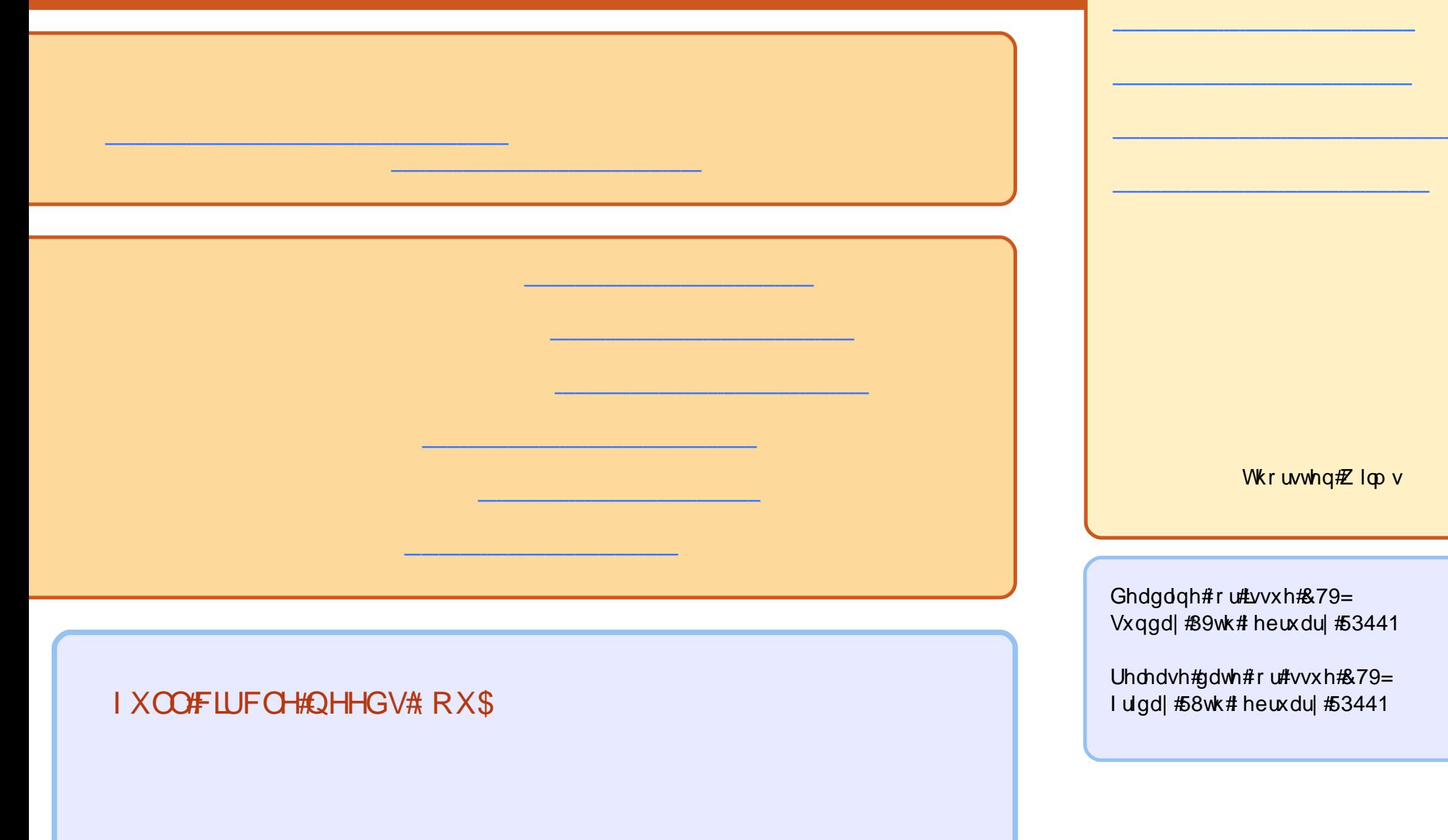